#### **LAMPIRAN**

Lampiran 1

#define BLYNK\_PRINT #define BLYNK\_TEMPLATE\_ID "TMPLgh9HyVCK5" #define BLYNK\_DEVICE\_NAME "Alat Kontrol Pengairan Sawah ABCD" #define BLYNK\_AUTH\_TOKEN "nKJyA9mQqjtZjFKNQdtJMZyHaSFd2tiPs"

#include <ESP8266\_Lib.h> #include <BlynkSimpleShieldEsp8266.h>

// You should get Auth Token in the Blynk App. char auth $[] = BLYNK$  AUTH\_TOKEN;

// Your WiFi credentials. // Set password char ssid[] = "Republik Indonesia"; char pass $[] = "88888888";$ 

// Hardware Serial on Mega //#define EspSerial Serial1

// or Software Serial on Uno #include "SoftwareSerialMod.h" SoftwareSerial EspSerial(2, 3);

// Your ESP8266 baud rate: #define ESP8266\_BAUD 9600

ONOROGO

### ESP8266 wifi(&EspSerial);

#include <Servo.h>

// create servo objects

Servo servo\_pintu\_A;

Servo servo pintu B;

Servo servo\_pintu\_C;

Servo servo pintu D;

#define relay pompa A 8 #define relay\_pompa\_B 7 #define relay\_pompa\_C 5 #define relay\_pompa\_D 4 **MUH** 

VOROGO

#include "PinChangeInterrupt.h"

// Modify these at your leisure. #define pin\_flow\_meter\_A A0 #define pin\_flow\_meter\_B\_A1 #define pin\_flow\_meter\_C A2 #define pin\_flow\_meter\_D A3

#### LYNK\_WRITE(V0)

# $\{$ int state = param.asInt();

if (state  $== 0$ )

 $\{$ 

```
servo_pintu_A.write(74);
  Serial.println("Servo A Tertutup");
 \mathcal{E}if (state == 1)
 \{servo_pintu_A.write(135);
  Serial.println("Servo A Terbuka");
\mathcal{E}\}servo_pintu_A.attach(11);
 servo_pintu_B.attach(10);
 servo_pintu_C.attach(9);
 servo_pintu_D.attach(6);
 servo_pintu_A.write(74);
 servo_pintu_B.write(125);
 servo_pintu_C.write(70);
 servo_pintu_D.write(131);
 delay(2000);
                           PONOROGO
\}\}
```
void setup()

```
\{
```
pinMode(relay\_pompa\_A, OUTPUT); pinMode(relay\_pompa\_B, OUTPUT); pinMode(relay\_pompa\_C, OUTPUT); pinMode(relay\_pompa\_D, OUTPUT); digitalWrite(relay\_pompa\_A, HIGH); digitalWrite(relay\_pompa\_B, HIGH);

digitalWrite(relay\_pompa\_C, HIGH); digitalWrite(relay\_pompa\_D, HIGH);

// set pins to input

pinMode(pin\_flow\_meter\_A, INPUT\_PULLUP); pinMode(pin\_flow\_meter\_B, INPUT\_PULLUP); pinMode(pin\_flow\_meter\_C, INPUT\_PULLUP); pinMode(pin\_flow\_meter\_D, INPUT\_PULLUP);

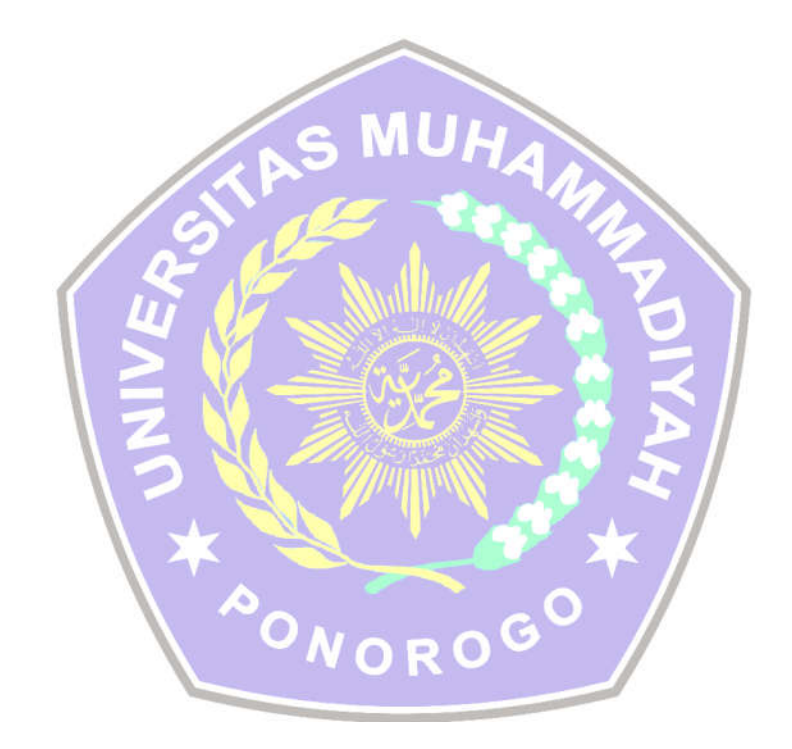

## Lampiran 2

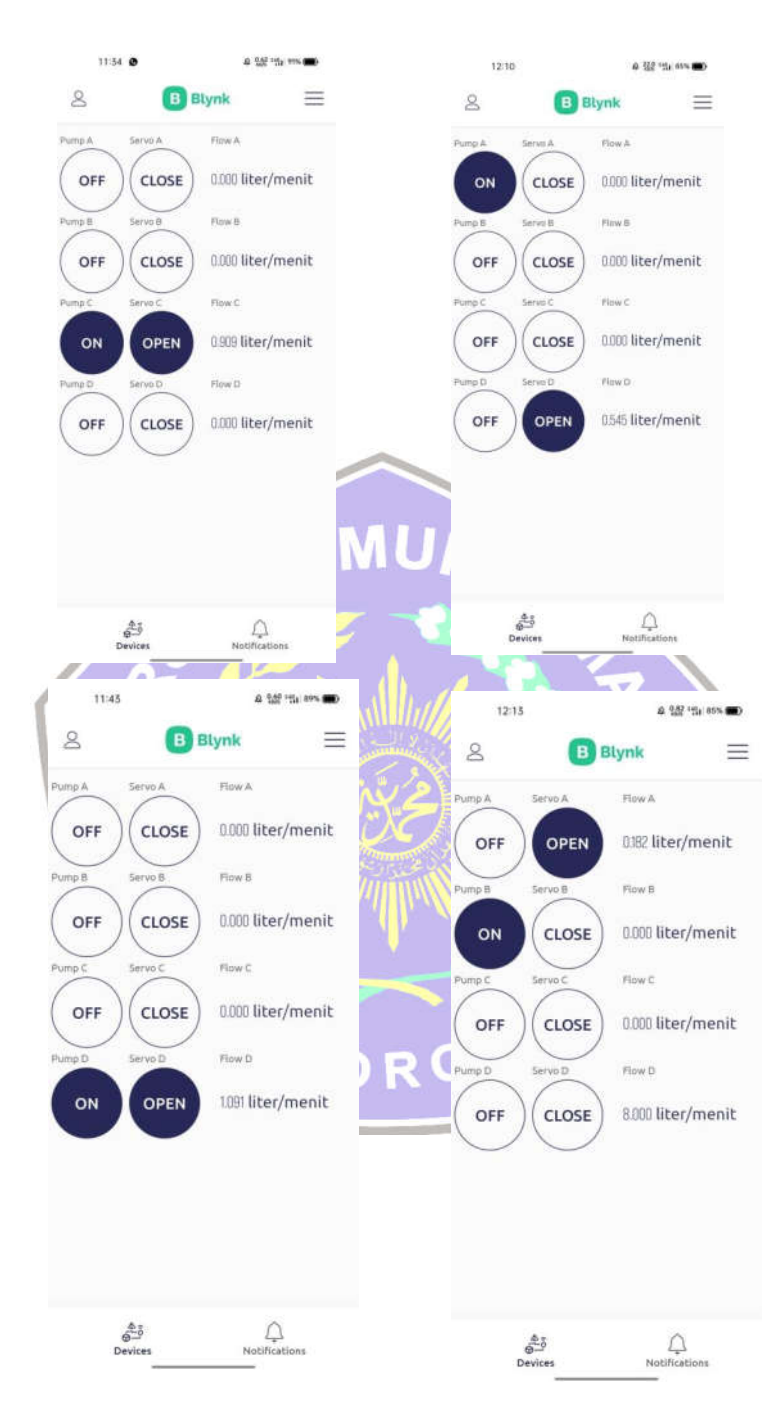